# **Protogate Freeway® Software Requirements Specification (SRS)**

**DC 900-2021B**

**Protogate, Inc.**

**12225 World Trade Drive Suite R San Diego, CA 92128 USA Web: www.protogate.com Email: sales@protogate.com Voice: (858) 451-0865 Fax: (877) 473-0190**

#### **Protogate Freeway® Software Requirements Specification (SRS): DC 900-2021B**

by Protogate, Inc.

Published September 2015 Copyright © 2015 Protogate, Inc.

This Software Requirements Specification (SRS) identifies the requirements which must be satisfied by the Protogate Freeway® software.

The latest version of this document is always available, in a variety of formats and compression options, from the Protogate World Wide Web server (http://www.protogate.com/support/manuals).

This document can change without notice. Protogate, Inc. accepts no liability for any errors this document might contain. Freeway is a registered trademark of Protogate, Inc. All other trademarks and trade names are the properties of their respective holders.

# **Table of Contents**

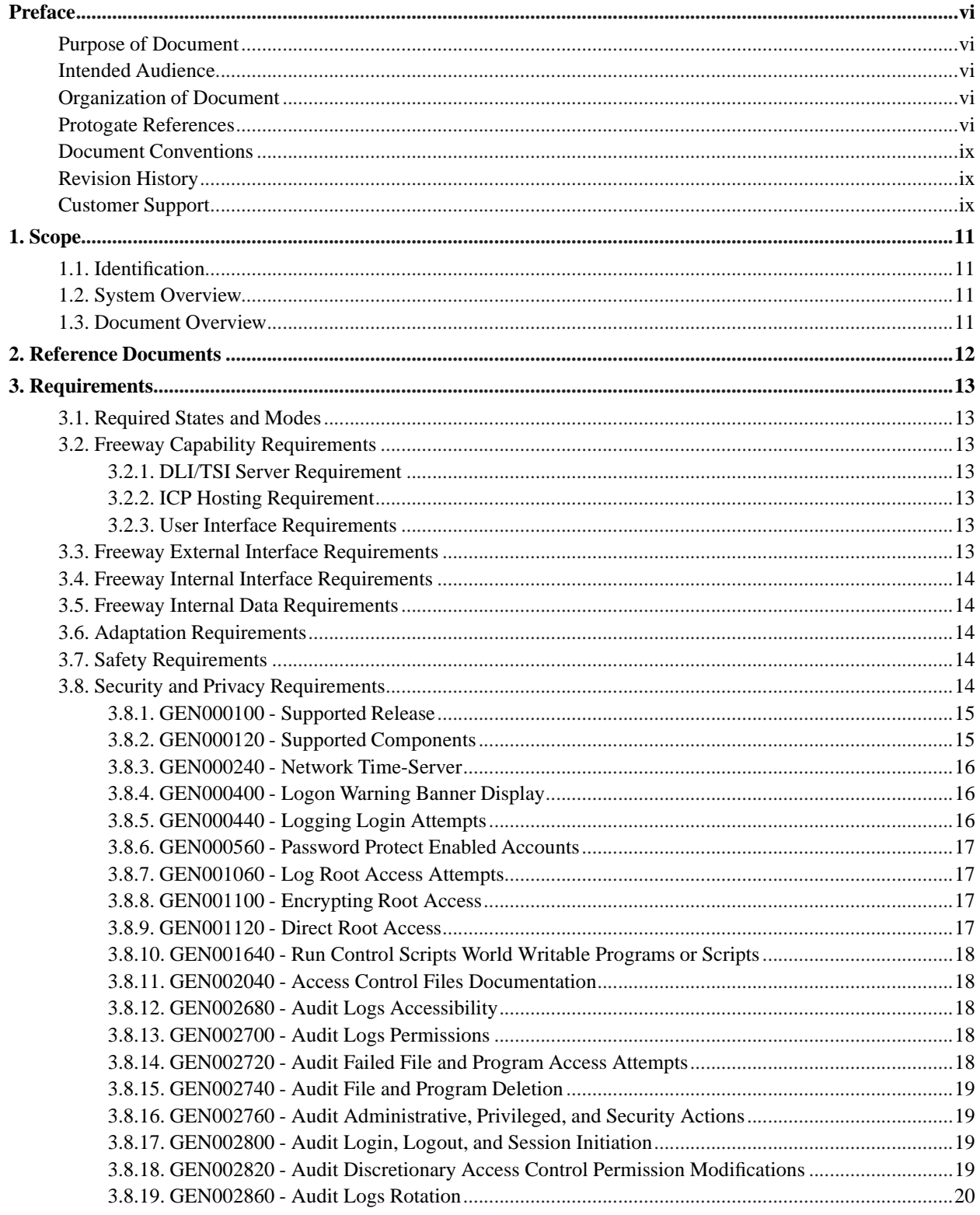

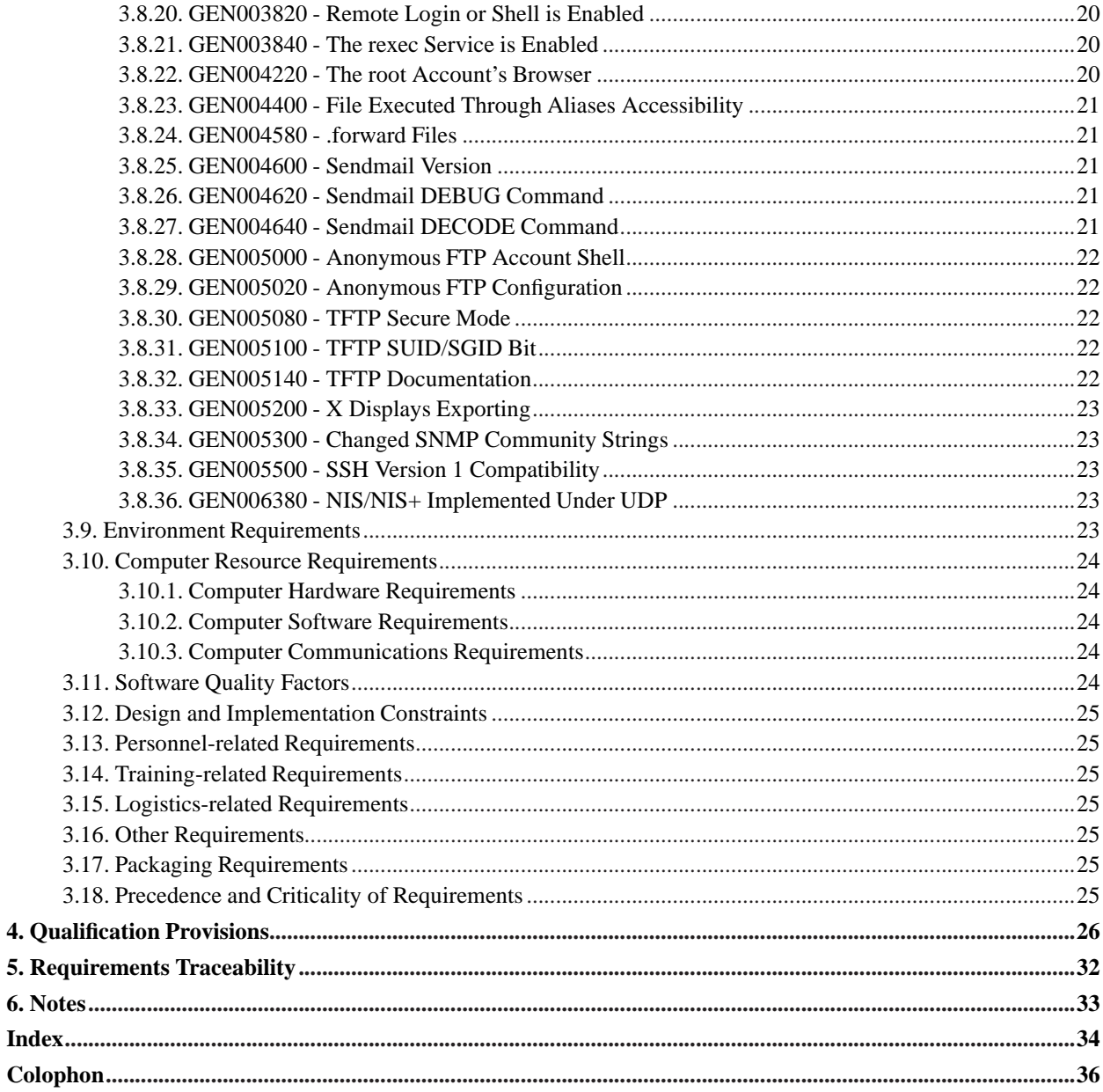

# **List of Tables**

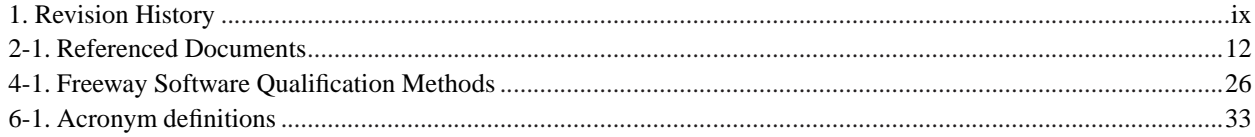

# <span id="page-5-1"></span><span id="page-5-0"></span>**Preface**

# **Purpose of Document**

<span id="page-5-2"></span>This Software Requirements Specification (SRS) identifies the requirements of the Protogate Freeway® software.

# <span id="page-5-5"></span>**Intended Audience**

<span id="page-5-3"></span>This document should be read by anyone who needs requirements information about the Protogate Freeway software.

# **Organization of Document**

This document is organized into the following major sections:

#### [Chapter 1](#page-10-0)

is an overview of this document and of the Protogate Freeway software.

#### [Chapter 2](#page-11-0)

is a list of other documents referenced by this document.

#### [Chapter 3](#page-12-0)

describes the Freeway software requirements.

#### [Chapter 4](#page-25-0)

describes the methods which will be used to ensure that the Freeway software requirements are met.

#### [Chapter 5](#page-31-0)

traces each software requirement in [Chapter 3](#page-12-0) to the Freeway software component which satisfies that requirement.

#### [Chapter 6](#page-32-0)

includes general information to aid in understanding this document.

### <span id="page-5-4"></span>**Protogate References**

<span id="page-5-6"></span>The following general product documentation list is provided to familiarize you with the available Protogate Freeway and embedded ICP products. Most of these documents are available on-line at Protogate's website

(http://www.protogate.com/). Additional information about documents which are specifically referenced by this Software Requirements Specification (SRS) are in [Chapter 2](#page-11-0) of this document.

#### **General Product Overview Documents**

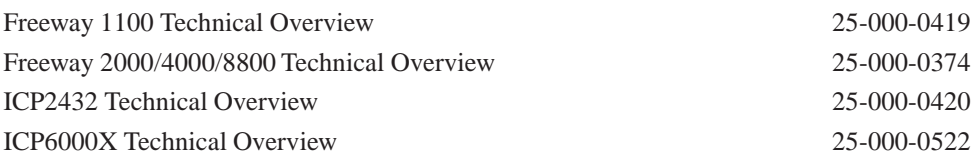

#### **Hardware Support Documents**

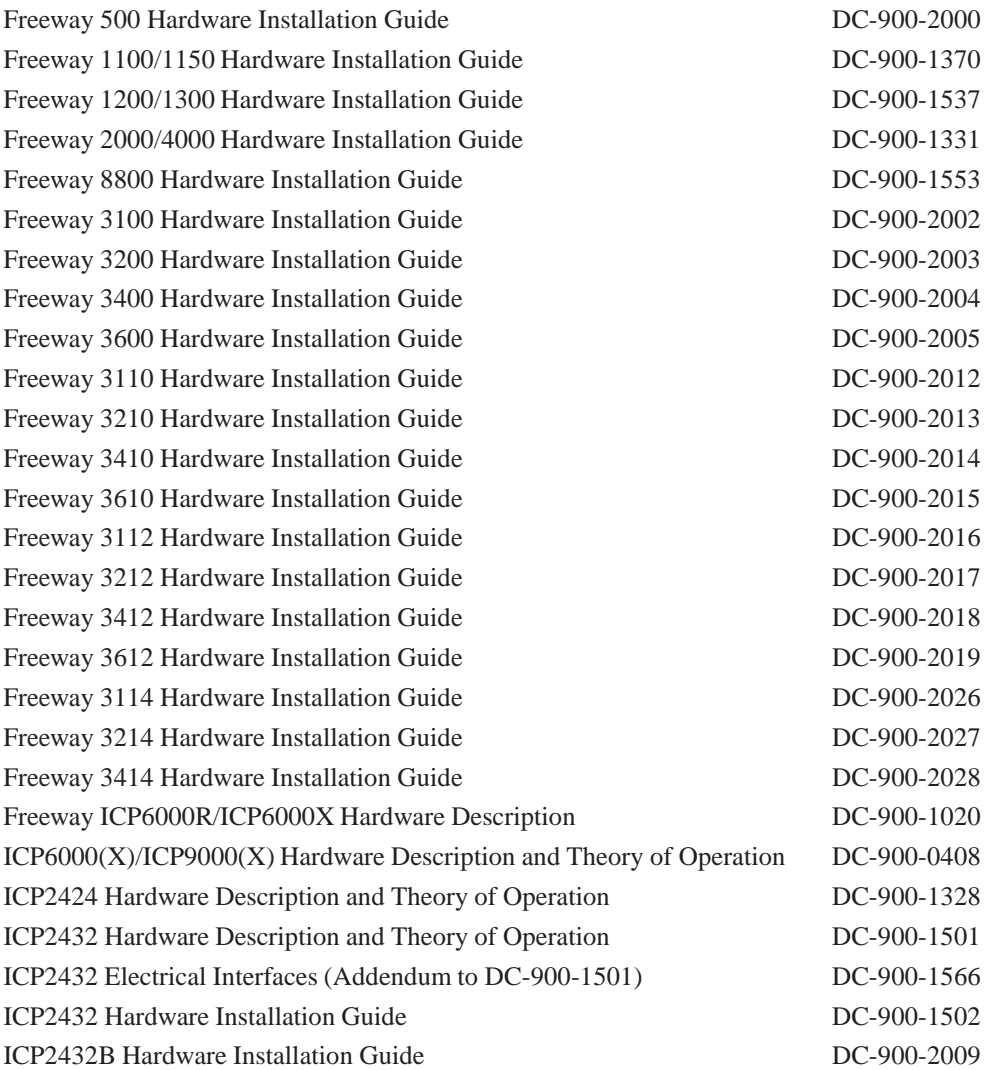

#### **Freeway Software Installation and Configuration Support Documents**

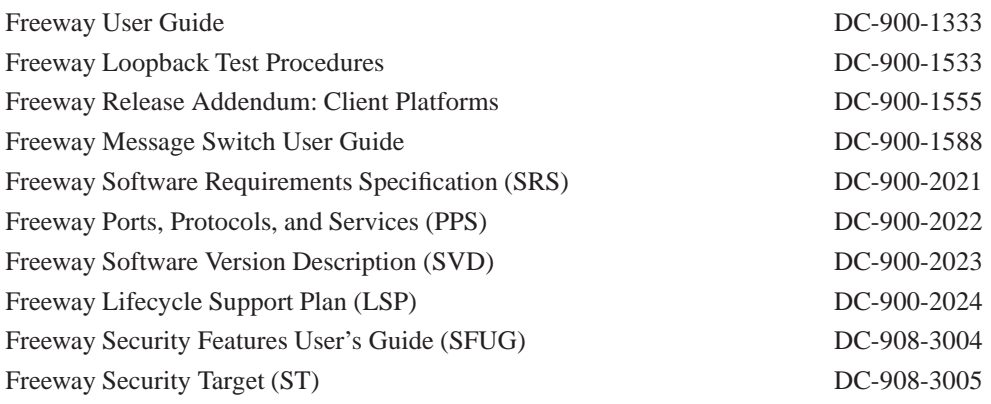

#### **Embedded ICP Software Installation and Programming Support Documents**

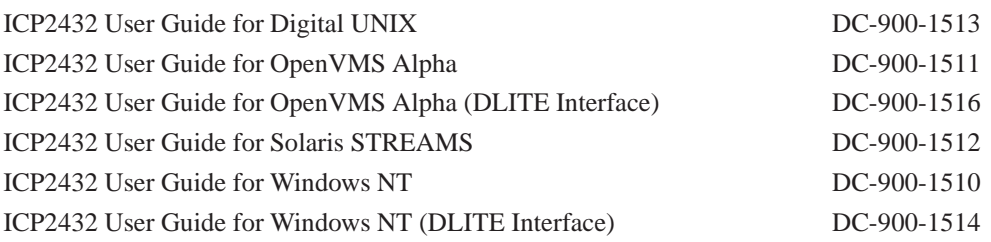

#### **Application Program Interface (API) Programming Support Documents**

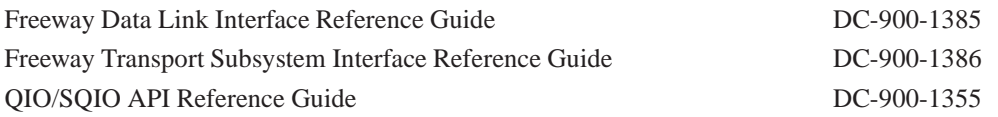

#### **Socket Interface Programming Support Documents**

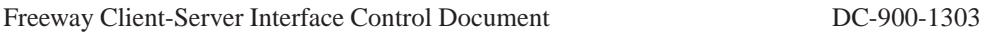

#### **Toolkit Programming Support Documents**

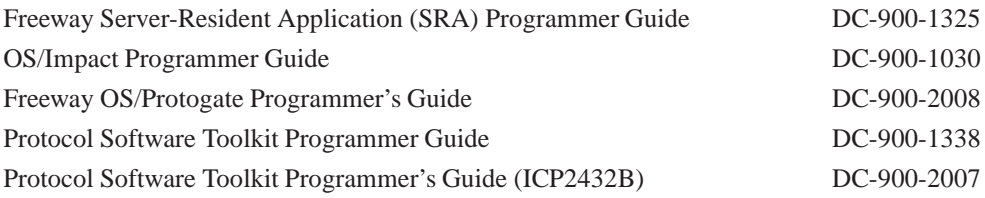

#### **Protocol Support Documents**

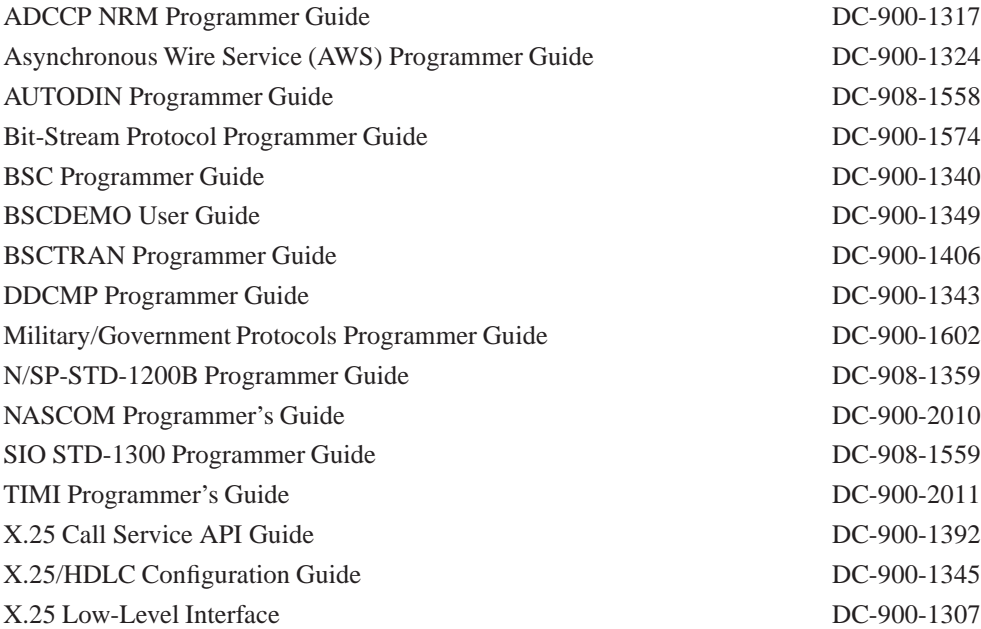

### <span id="page-8-5"></span><span id="page-8-0"></span>**Document Conventions**

<span id="page-8-1"></span>In this document, the term "Freeway" refers to the Freeway software, regardless of which type of Freeway chassis it is running on.

# **Revision History**

<span id="page-8-3"></span>The revision history of the Freeway Software Requirements Specification (SRS), Protogate document DC 900-2021, is recorded below:

#### **Table 1. Revision History**

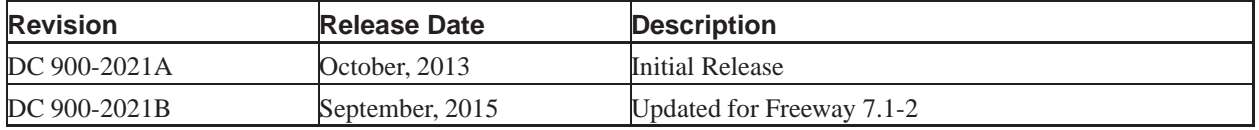

### <span id="page-8-4"></span><span id="page-8-2"></span>**Customer Support**

If you are having trouble with any Protogate product, call us at 1-858-451-0865 (U.S.) Monday through Friday between 8 a.m. and 5 p.m. Pacific time. You can also fax your questions to us at (858) 451-2865 or (877) 473-0190

any time. Please include a cover sheet addressed to "Customer Service." We are always interested in suggestions for improving our products. You can use the report form in the back of this manual to send us your recommendations.

# <span id="page-10-1"></span><span id="page-10-0"></span>**Chapter 1. Scope**

# <span id="page-10-5"></span>**1.1. Identification**

<span id="page-10-2"></span>This document describes the requirements which must be met by the Protogate Freeway® software, when running on a Protogate Freeway system.

# **1.2. System Overview**

<span id="page-10-6"></span>The Protogate Freeway is a data communication system which connects one or more serial-link channels (Wide-Area-Network, or WAN channels) of various types to one or more IP (Internet Protocol) networks. The Freeway acts as a gateway, providing WAN channel access to clients on the IP network.

<span id="page-10-4"></span>The Protogate Freeway software is the comprehensive software suite which runs on all Freeways and completely controls them. The Freeway software is based on the FreeBSD operating system, and has been modified to control one or more Protogate Intelligent Communications Processor (ICP) boards. ICP boards are Protogate-manufactured boards which can be installed into a Freeway chassis, plugged into one or more serial-link (WAN) channels, and configured to implement a data communications protocol.

### <span id="page-10-3"></span>**1.3. Document Overview**

This document describes the requirements which must be met by the Freeway software. This document is not sensitive or private, and may be disseminated as widely as desired, with no restrictions.

# <span id="page-11-0"></span>**Chapter 2. Reference Documents**

<span id="page-11-2"></span>A full list of Protogate documents is in the Preface [Section](#page-5-4) of this document.

<span id="page-11-1"></span>Documents referenced by this Software Requirements Specification (SRS) are listed in [Table 2-1.](#page-11-1)

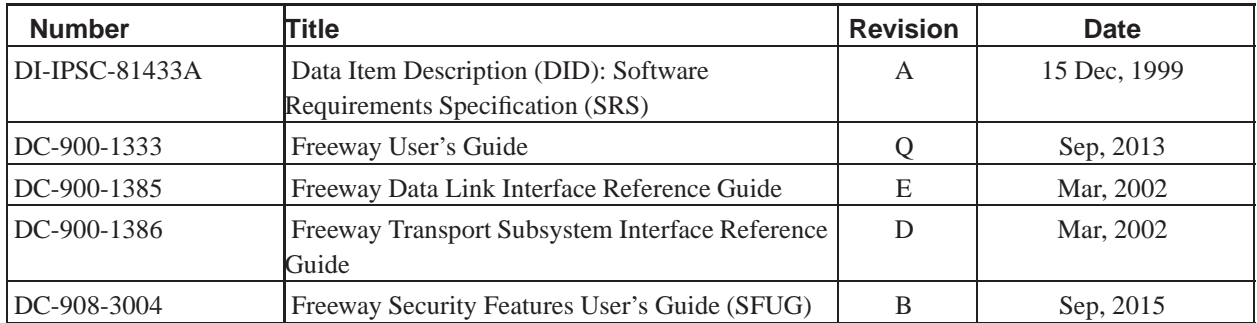

#### **Table 2-1. Referenced Documents**

The Protogate documents are available on-line at http://www.protogate.com/support/manuals.

# <span id="page-12-1"></span><span id="page-12-0"></span>**Chapter 3. Requirements**

#### <span id="page-12-11"></span>**3.1. Required States and Modes**

<span id="page-12-2"></span>Once booted, a Freeway is always in only one state: ready. All references to any Freeway operation in this document refer to a Freeway in the ready state.

### <span id="page-12-8"></span>**3.2. Freeway Capability Requirements**

<span id="page-12-3"></span>This section describes the requirements which are specific to the primary mission of most Freeways, which is to enable WAN access via an IP network.

#### <span id="page-12-7"></span>**3.2.1. DLI/TSI Server Requirement**

<span id="page-12-4"></span>The Freeway software must provide a complete DLI/TSI server interface, as described in the two manuals *Freeway Data Link Interface Reference Guide (DC-900-1385)* and *Freeway Transport Subsystem Interface Reference Guide (DC-900-1386)*.

#### <span id="page-12-10"></span>**3.2.2. ICP Hosting Requirement**

<span id="page-12-5"></span>The Freeway software must provide complete support for one or more ICP boards. This support must include not only driver-level support and protocol-downloading support, but also inter-communication between DLI/TSI clients and the ICP board serial data ports.

#### **3.2.3. User Interface Requirements**

The Freeway software must provide a user interface to allow one or more users to login and control the operation of the Freeway . Users may login via either an Ethernet interface, or directly through a serial console cable. The user interface must offer the ability for logged-in users to perform all actions which may be necessary to get information about or control the Freeway.

### <span id="page-12-6"></span>**3.3. Freeway External Interface Requirements**

<span id="page-12-9"></span>The external interfaces of the Freeway software are to one or more DLI/TSI clients (generally across the Ethernet, but may also be via the "localhost" network address from within the Freeway), to one or more data-communications ports (on the ICP boards), and to one or more logged-in users (which may be via a serial console connection, or via an Ethernet connection). The requirements which must be met for each of these interfaces are specified in [Section 3.2.](#page-12-2)

### <span id="page-13-0"></span>**3.4. Freeway Internal Interface Requirements**

<span id="page-13-8"></span><span id="page-13-1"></span>No internal interface requirements are imposed on the Freeway software; the design of the Freeway software is free to use any internal interfaces which result in meeting the other requirements of this SRS.

# **3.5. Freeway Internal Data Requirements**

<span id="page-13-7"></span><span id="page-13-2"></span>No internal data requirements are imposed on the Freeway software; the design of the Freeway software is free to use any internal data structures or designs which result in meeting the other requirements of this SRS.

# **3.6. Adaptation Requirements**

<span id="page-13-5"></span><span id="page-13-3"></span>The Freeway will need to be configured to a specific IP address, to allow network clients to connect to it. See the *Freeway User's Guide (DC-900-1333)*. for a description of how to setup and configure a Freeway.

# **3.7. Safety Requirements**

<span id="page-13-9"></span><span id="page-13-4"></span>No safety requirements are imposed on the Freeway software.

### **3.8. Security and Privacy Requirements**

<span id="page-13-6"></span>The Freeway must be able to be configured to ensure its own security and the security and privacy of all data which passes through it. The specific security and privacy requirements listed here are taken from *UNIX SRG, Version 1, Release 2* published on 02 August, 2012 by the United States Defense Information Systems Agency (DISA). More details about each requirement are in that document, and information about how to verify that a Freeway satisfies each of these requirements is in [Chapter 4](#page-25-0) of this document, and in Protogate document DC-908-3004: *Freeway Security Features User's Guide (SFUG)*.

The security requirements listed here are not exhaustive; many security features are available on the Freeway which are not included here, either because they are not necessary to the normal operation of a Freeway (for example, participation in the NTP protocol), or because they are so well understood or can be used in so many different ways that listing them here would be confusing (for example, the Freeway firewall). See Protogate document DC-908-3004: *Freeway Security Features User's Guide (SFUG)* for more details about some of those Freeway capabilities.

#### <span id="page-14-0"></span>**3.8.1. GEN000100 - Supported Release**

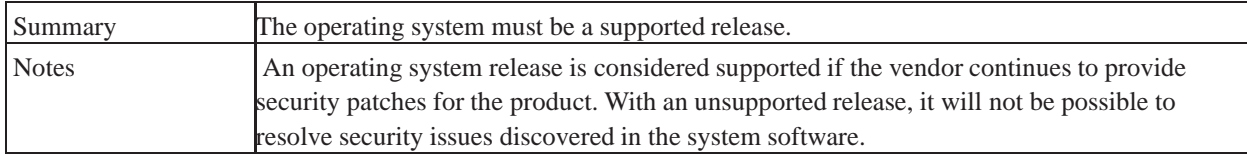

#### <span id="page-14-1"></span>**3.8.2. GEN000120 - Supported Components**

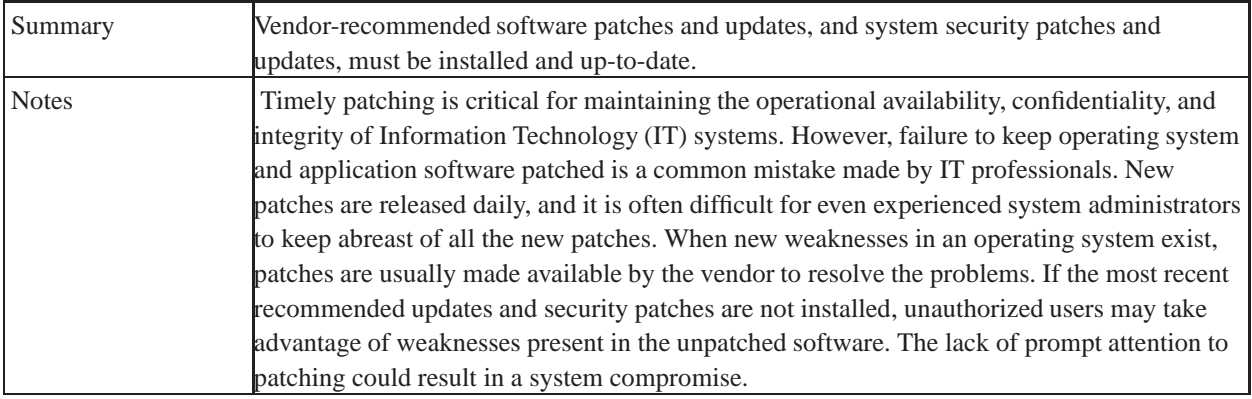

#### <span id="page-15-3"></span><span id="page-15-0"></span>**3.8.3. GEN000240 - Network Time-Server**

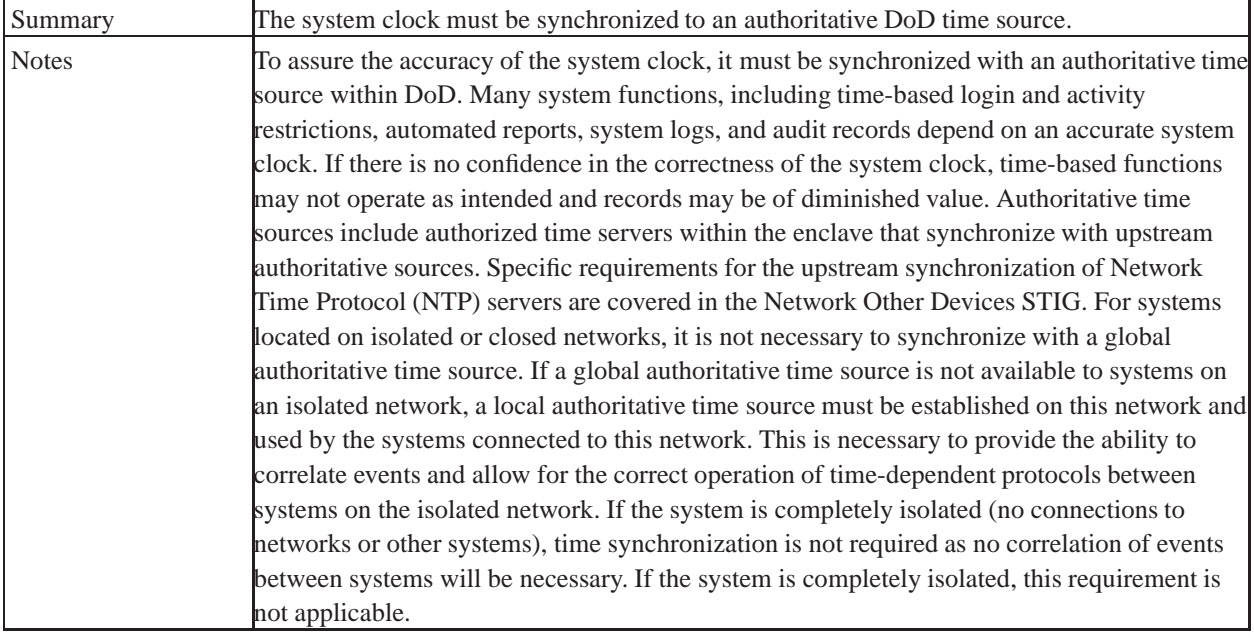

### <span id="page-15-1"></span>**3.8.4. GEN000400 - Logon Warning Banner Display**

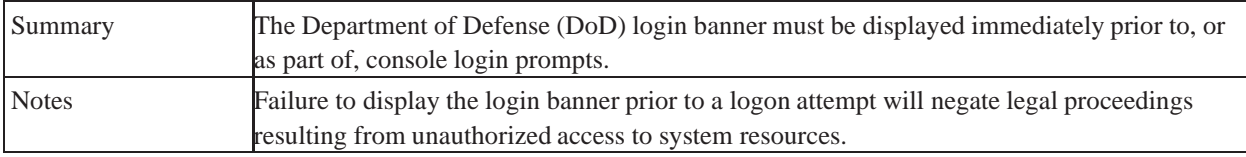

#### <span id="page-15-2"></span>**3.8.5. GEN000440 - Logging Login Attempts**

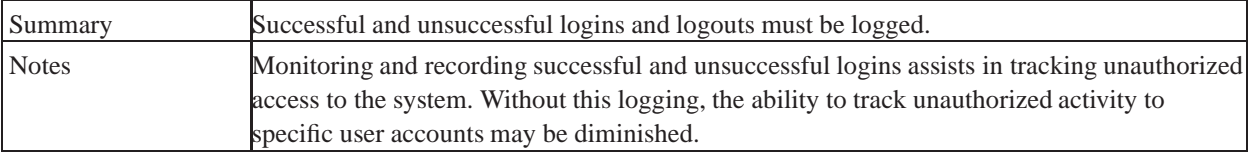

#### <span id="page-16-0"></span>**3.8.6. GEN000560 - Password Protect Enabled Accounts**

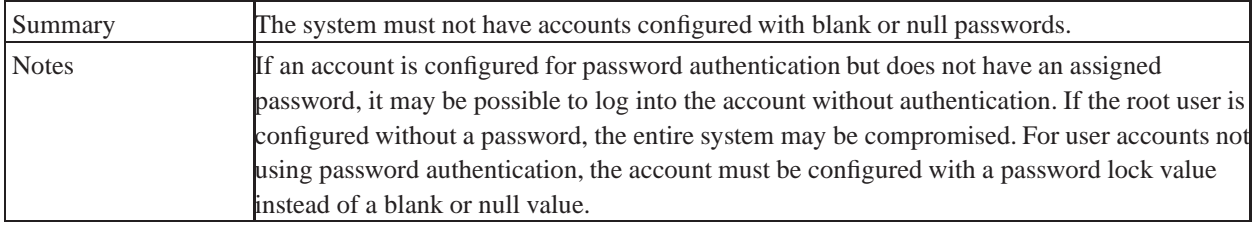

#### <span id="page-16-1"></span>**3.8.7. GEN001060 - Log Root Access Attempts**

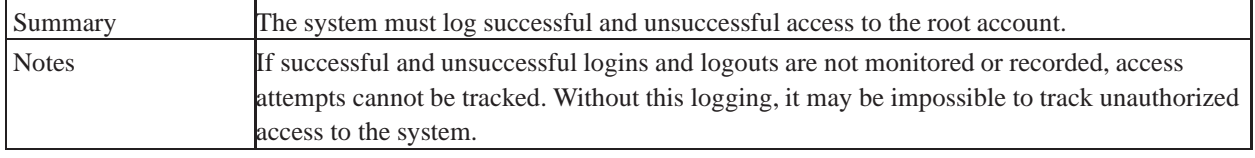

#### <span id="page-16-2"></span>**3.8.8. GEN001100 - Encrypting Root Access**

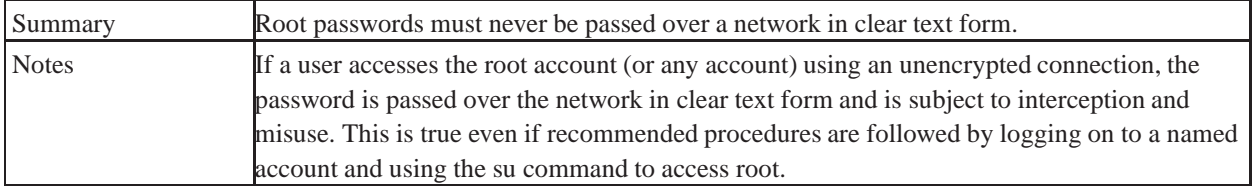

#### <span id="page-16-3"></span>**3.8.9. GEN001120 - Direct Root Access**

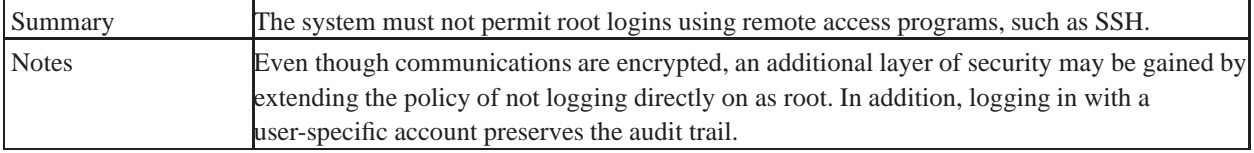

### <span id="page-17-0"></span>**3.8.10. GEN001640 - Run Control Scripts World Writable Programs or Scripts**

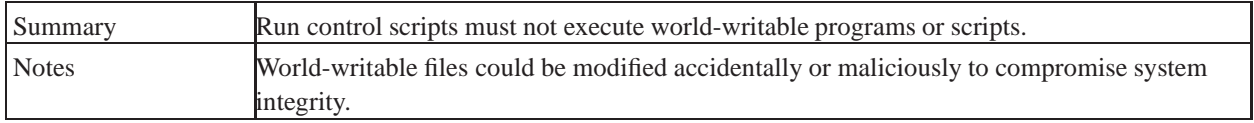

#### <span id="page-17-1"></span>**3.8.11. GEN002040 - Access Control Files Documentation**

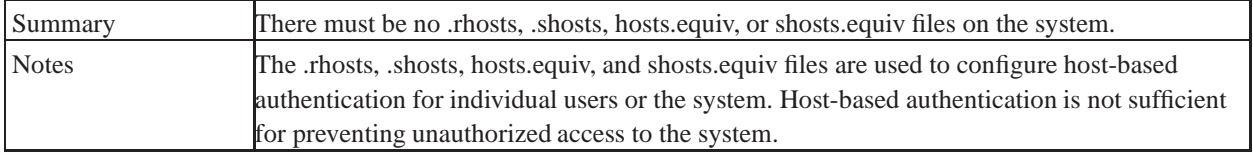

#### <span id="page-17-2"></span>**3.8.12. GEN002680 - Audit Logs Accessibility**

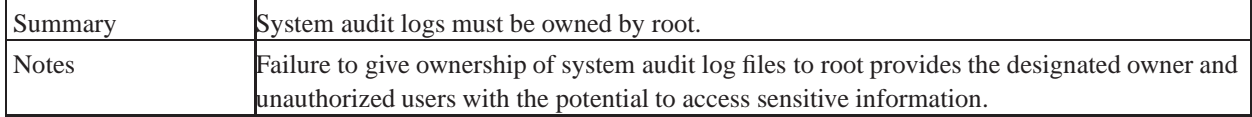

#### <span id="page-17-3"></span>**3.8.13. GEN002700 - Audit Logs Permissions**

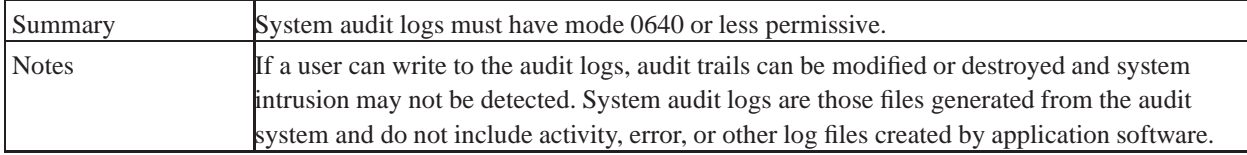

#### <span id="page-17-4"></span>**3.8.14. GEN002720 - Audit Failed File and Program Access Attempts**

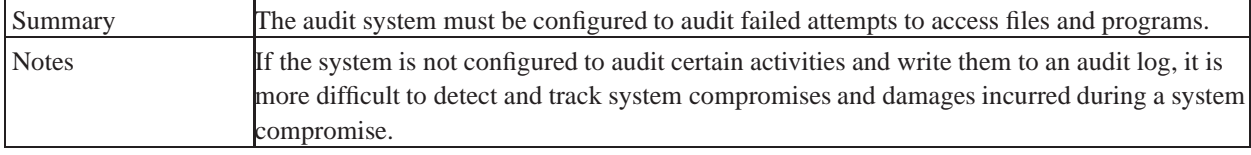

#### <span id="page-18-0"></span>**3.8.15. GEN002740 - Audit File and Program Deletion**

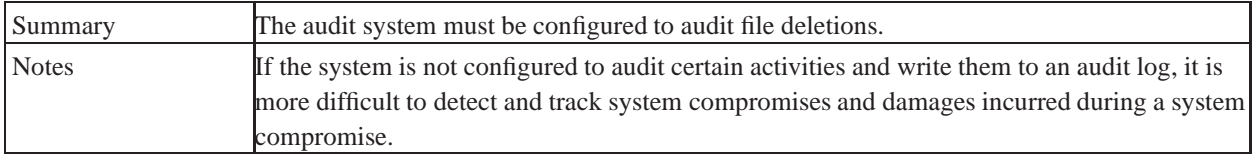

#### <span id="page-18-1"></span>**3.8.16. GEN002760 - Audit Administrative, Privileged, and Security Actions**

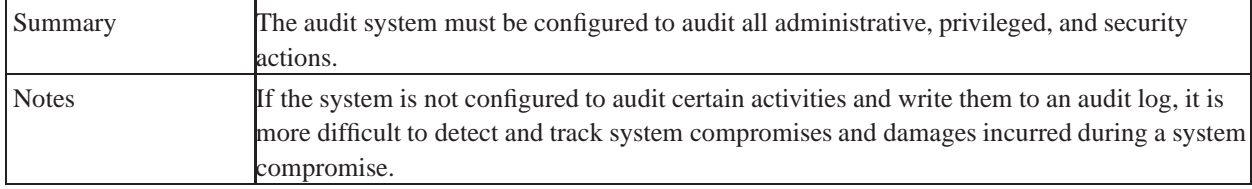

#### <span id="page-18-2"></span>**3.8.17. GEN002800 - Audit Login, Logout, and Session Initiation**

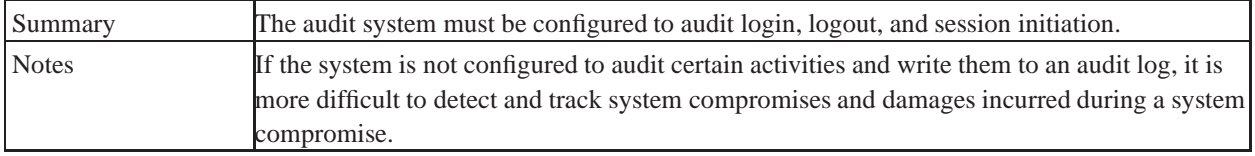

#### <span id="page-18-3"></span>**3.8.18. GEN002820 - Audit Discretionary Access Control Permission Modifications**

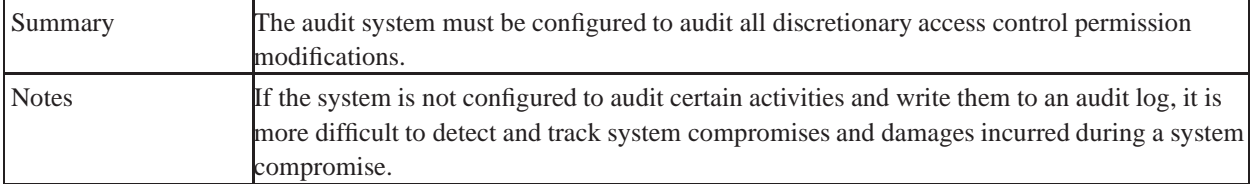

#### <span id="page-19-0"></span>**3.8.19. GEN002860 - Audit Logs Rotation**

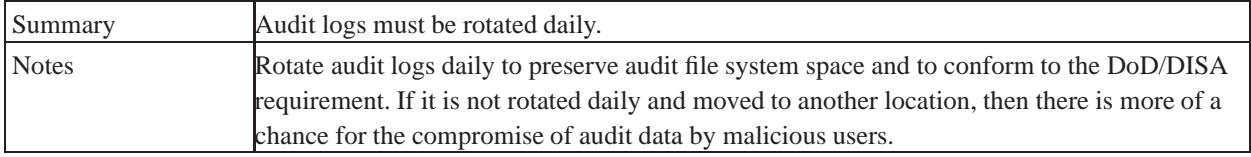

#### <span id="page-19-1"></span>**3.8.20. GEN003820 - Remote Login or Shell is Enabled**

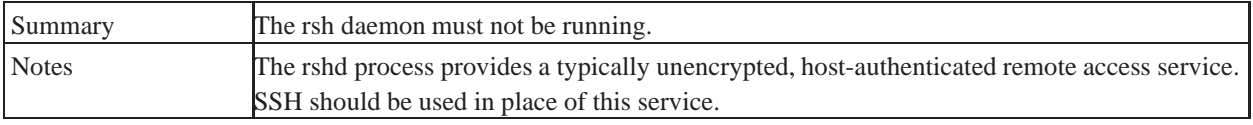

#### <span id="page-19-2"></span>**3.8.21. GEN003840 - The rexec Service is Enabled**

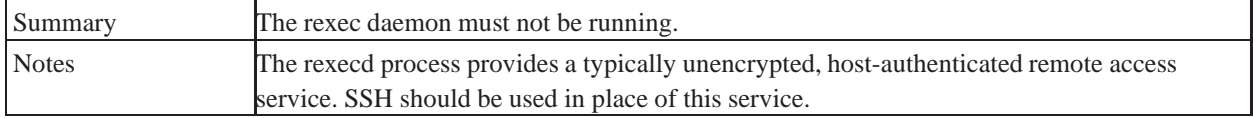

#### <span id="page-19-3"></span>**3.8.22. GEN004220 - The root Account's Browser**

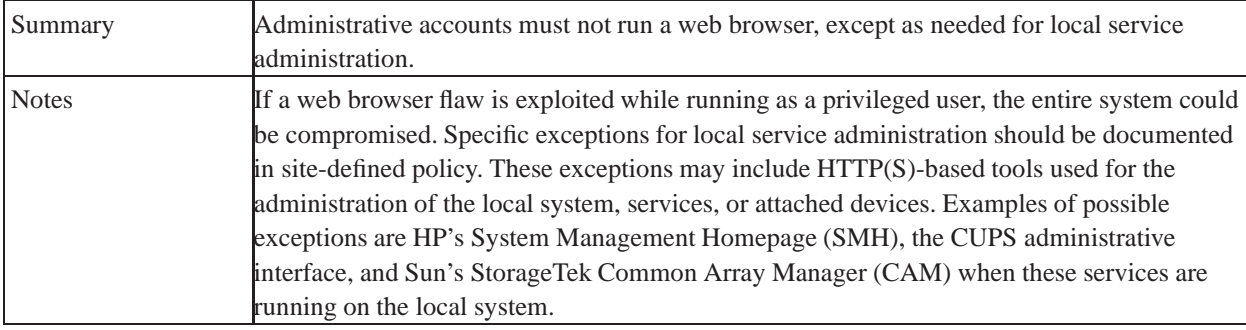

#### <span id="page-20-0"></span>**3.8.23. GEN004400 - File Executed Through Aliases Accessibility**

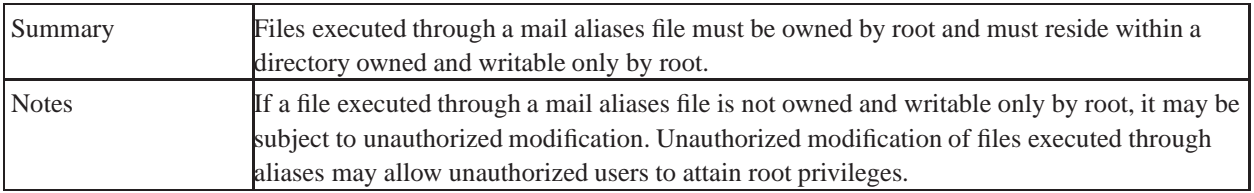

#### <span id="page-20-1"></span>**3.8.24. GEN004580 - .forward Files**

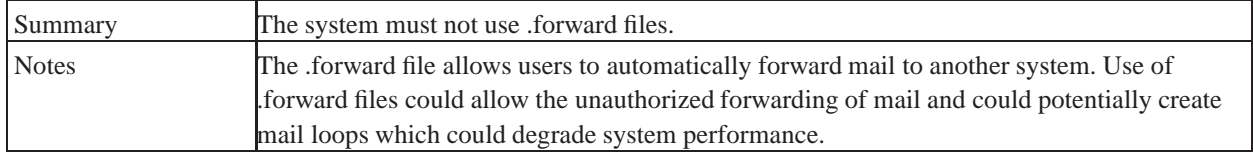

#### <span id="page-20-2"></span>**3.8.25. GEN004600 - Sendmail Version**

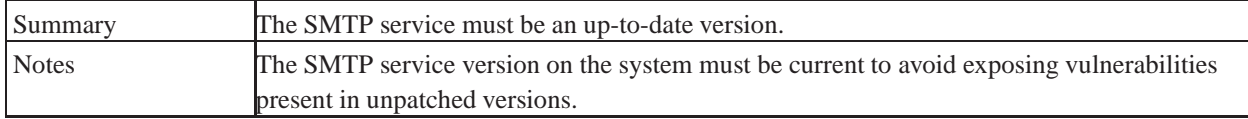

#### <span id="page-20-3"></span>**3.8.26. GEN004620 - Sendmail DEBUG Command**

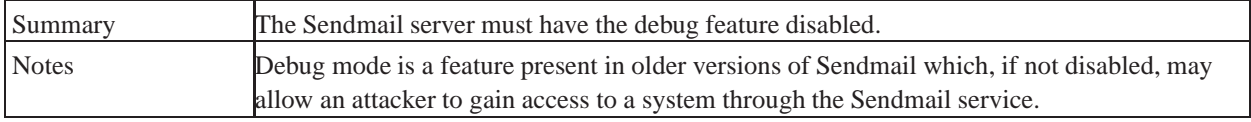

#### <span id="page-20-4"></span>**3.8.27. GEN004640 - Sendmail DECODE Command**

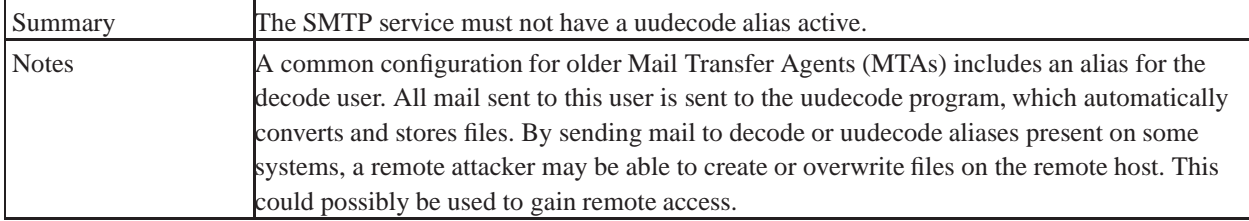

#### <span id="page-21-0"></span>**3.8.28. GEN005000 - Anonymous FTP Account Shell**

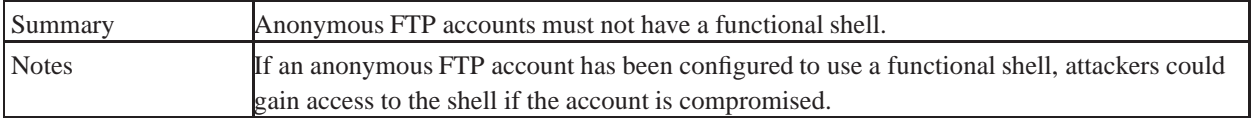

#### <span id="page-21-1"></span>**3.8.29. GEN005020 - Anonymous FTP Configuration**

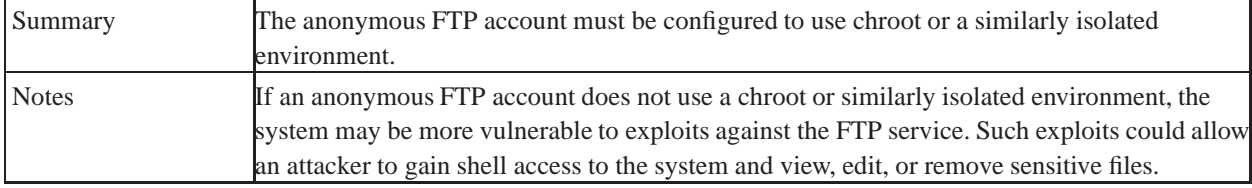

#### <span id="page-21-2"></span>**3.8.30. GEN005080 - TFTP Secure Mode**

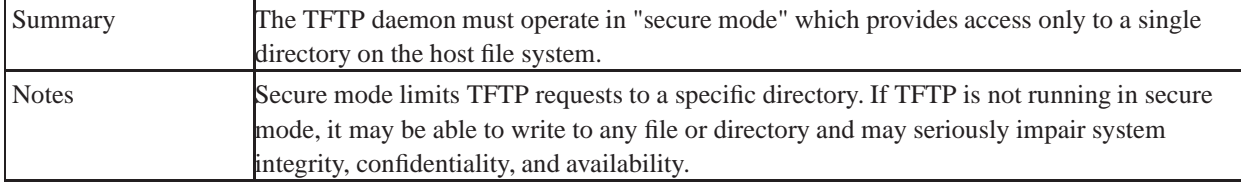

#### <span id="page-21-3"></span>**3.8.31. GEN005100 - TFTP SUID/SGID Bit**

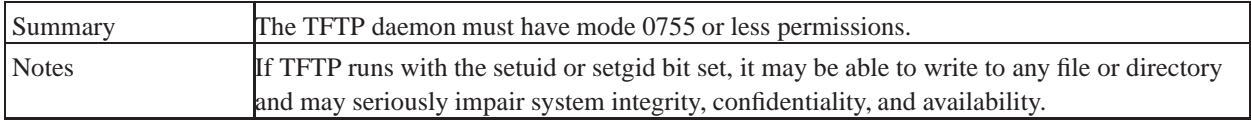

#### <span id="page-21-4"></span>**3.8.32. GEN005140 - TFTP Documentation**

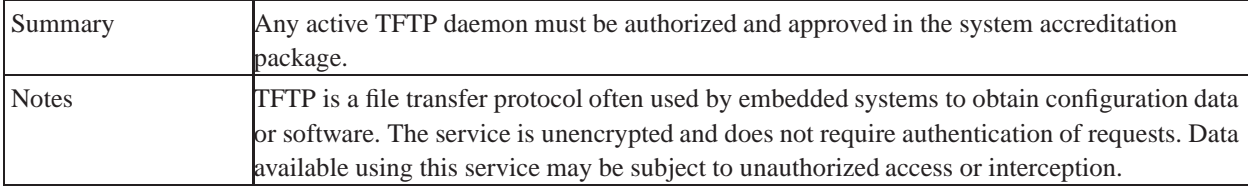

#### <span id="page-22-0"></span>**3.8.33. GEN005200 - X Displays Exporting**

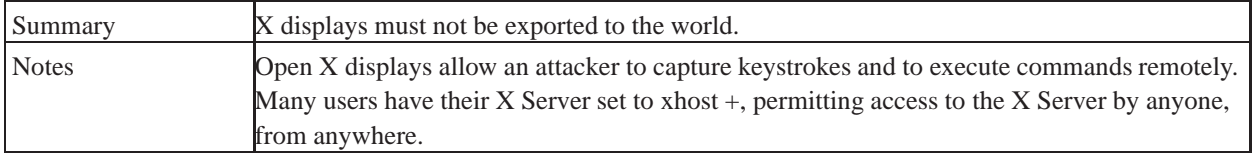

#### <span id="page-22-1"></span>**3.8.34. GEN005300 - Changed SNMP Community Strings**

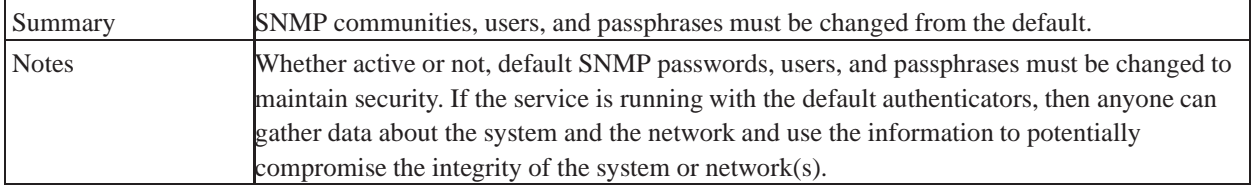

#### <span id="page-22-2"></span>**3.8.35. GEN005500 - SSH Version 1 Compatibility**

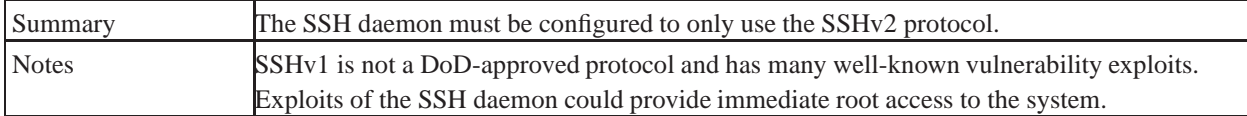

#### <span id="page-22-3"></span>**3.8.36. GEN006380 - NIS/NIS+ Implemented Under UDP**

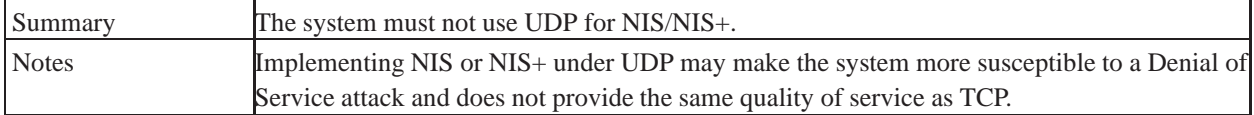

### <span id="page-22-4"></span>**3.9. Environment Requirements**

<span id="page-22-5"></span>The Freeway software is intended to be installed and run only on a Protogate Freeway system. See any of the *Freeway 3xxx Hardware Installation Guide* documents for details about a specific Freeway model -- for example, *Freeway 3414 Hardware Installation Guide (DC-900-2028)*. The Freeway software does not have any other environmental requirements -- though the Freeway is usually connected to an IP network and to one or more serial-link WAN connections, the Freeway software must be able to run without any connections.

### <span id="page-23-5"></span><span id="page-23-0"></span>**3.10. Computer Resource Requirements**

<span id="page-23-1"></span>This section describes the Freeway's computer resource requirements. The Freeway software always runs on a Protogate Freeway chassis, so it must never require more resources than any Freeway chassis can provide.

#### **3.10.1. Computer Hardware Requirements**

<span id="page-23-2"></span>The Freeway software is intended to be installed and run only on a Protogate Freeway system. See any of the *Freeway Hardware Installation Guide* documents for details about a specific Freeway model -- for example, *Freeway 3414 Hardware Installation Guide (DC-900-2028)*.

#### **3.10.2. Computer Software Requirements**

<span id="page-23-3"></span>The Freeway software does not use or require any other software; it is completely self-contained and complete.

#### **3.10.3. Computer Communications Requirements**

Depending on the intended use, a Freeway may be connected to one or more serial-link data communication connections; one or more 10BASE-T/UTP, 100BASE-TX, or 1000BASE-T Ethernet IP network connections; one or more 1000BASE-X, 10GBASE-SR, or 10GBASE-LR Fiber Ethernet IP network connections; and/or a serial link console terminal. However, none of these connections is required, and a Freeway could be configured in such a way that none of these connections is used or necessary.

# <span id="page-23-4"></span>**3.11. Software Quality Factors**

<span id="page-23-6"></span>The two software quality factors imposed on the Freeway software are that it must maintain high performance and it must be reliable.

As a performance measurement example, when run on any Freeway with a full complement (11) of 8-port ICP boards installed, the Freeway software should be able to send and receive a constant stream of 1000-byte data messages continually and simultaneously on all 88 separate data links, all running at 9600 bits per second -- while simultaneously passing all data messages to and from 88 separate client connections. The Freeway software should be able to perform all that message handling without ever failing to transmit a data message, without losing a data message or any bytes of any data message, without ever reporting the receipt of any data message out of order, and without delaying the transmission or reported reception of any data message.

As a measure of reliability, the Freeway software must be able to perform the performance test described above flawlessly for 7 continuous 24-hour days.

### <span id="page-24-0"></span>**3.12. Design and Implementation Constraints**

<span id="page-24-7"></span><span id="page-24-1"></span>No design or implementation constraints are imposed on the Freeway software; the design of the Freeway software is free to use any methods or techniques which result in meeting the other requirements of this SRS.

### **3.13. Personnel-related Requirements**

<span id="page-24-11"></span><span id="page-24-2"></span>No personnel-related requirements are imposed on the Freeway software.

### **3.14. Training-related Requirements**

<span id="page-24-13"></span><span id="page-24-3"></span>No training-related requirements are imposed on the Freeway software.

### **3.15. Logistics-related Requirements**

<span id="page-24-8"></span><span id="page-24-4"></span>No logistics-related requirements are imposed on the Freeway software.

### **3.16. Other Requirements**

<span id="page-24-9"></span><span id="page-24-5"></span>No other requirements are imposed on the Freeway software.

## **3.17. Packaging Requirements**

<span id="page-24-10"></span><span id="page-24-6"></span>No packaging requirements are imposed on the Freeway software.

#### **3.18. Precedence and Criticality of Requirements**

<span id="page-24-12"></span>All requirements specified in this SRS have equal weight.

# <span id="page-25-0"></span>**Chapter 4. Qualification Provisions**

<span id="page-25-2"></span><span id="page-25-1"></span>This section defines a set of qualification methods and specifies, for each requirement in [Chapter 3](#page-12-0), methods or procedures which can be used to ensure that the requirement has been met.

| <b>Section</b> | <b>Name</b>                                           | <b>Requirement   Qualification  </b><br><b>Method</b> | <b>Notes</b>                                                                                                    |
|----------------|-------------------------------------------------------|-------------------------------------------------------|----------------------------------------------------------------------------------------------------|
| Section 3.2.1  | <b>DLI/TSI</b><br>Server                              | Test                                                  | Setup a Freeway with at least 2 serial datalink ports, loaded with<br>$sps_2432b$ . mem, and with a loopback connector between the 2<br>serial datalink ports; run the spsalp loopback test.                                                                                                    |
| Section 3.2.2  | <b>ICP</b> Host                                       | Test                                                  | Setup a Freeway with at least 2 serial datalink ports, loaded with<br>$sps_2432b$ . mem, and with a loopback connector between the 2<br>serial datalink ports; run the spsalp loopback test.                                                                                                    |
| Section 3.2.3  | <b>User Interface</b>                                 | Test                                                  | Login to a Freeway and traverse the user menus.                                                                                                    |
| Section 3.8.1  | GEN000100 -<br>Supported<br>Release                   | Test                                                  | Login to a Freeway and execute the command uname -a, and<br>verify that the results match the version number listed in the<br>Freeway Software Version Description (SVD) - DC-900-2023<br>document.                                                                                                    |
| Section 3.8.2  | GEN000120 -<br>Supported<br>Components                | Test                                                  | Login to a Freeway and execute the command pkg info, and<br>verify that the results match the version numbers listed in the<br>Freeway Software Version Description (SVD) - DC-900-2023<br>document.                                                                                                    |
| Section 3.8.3  | GEN000240 -<br><b>Network</b><br>Time-Server          | Check                                                 | Login to the Freeway and execute the command $ps -ax$   grep<br>"ntpd" to verify that the ntpd daemon is running, and the<br>command more /tmp/ntp.conf to verify that NTP<br>configuration is as desired. If the Freeway has had time to<br>synchronize with other NTP servers, the command $n+pq -p$ will<br>show which peers it has synchronized with. See the Freeway<br>Security Features User's Guide (SFUG) - DC-908-3004<br>document for details about NTP. |
| Section 3.8.4  | GEN000400 -<br>Logon Warning<br><b>Banner Display</b> | Check                                                 | Login to the Freeway and execute the command more<br>/etc/ssh/sshd_config to verify that the "Banner" keyword is<br>set to "/etc/motd", and the command more /etc/motd to see<br>the text which is displayed upon login. See the Freeway Security<br>Features User's Guide (SFUG) - DC-908-3004 document for<br>details about the login banner.                                                                                                    |
| Section 3.8.5  | GEN000440 -<br>Logging Login<br><b>Attempts</b>       | Check                                                 | Login to the Freeway and execute the command last; grep<br>"authentication error" /var/log/all.log to verify that<br>both successful and unsuccessful logins are logged. See the<br>Freeway Security Features User's Guide (SFUG) - DC-908-3004<br>document for details about logging.                                                                                                    |

**Table 4-1. Freeway Software Qualification Methods**

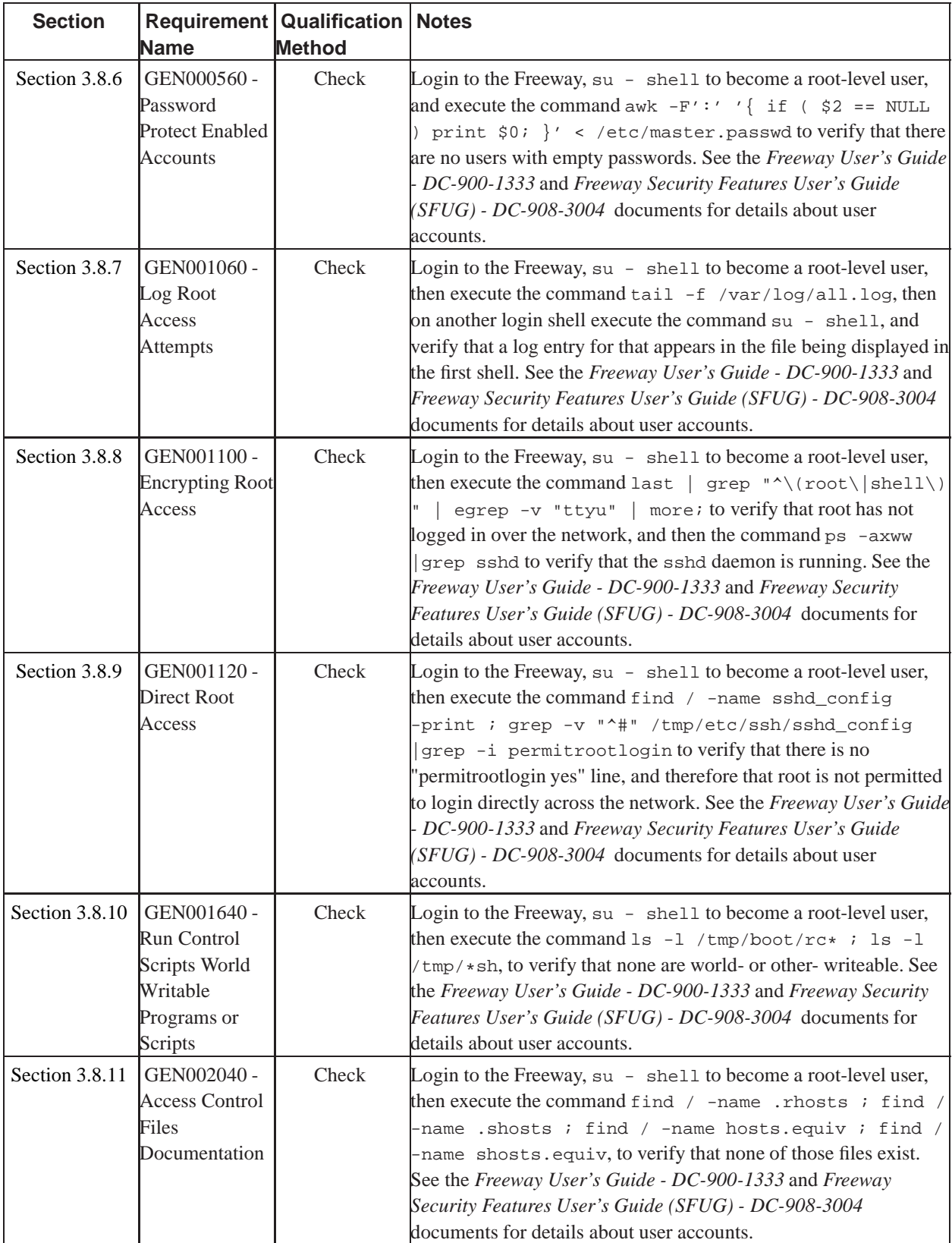

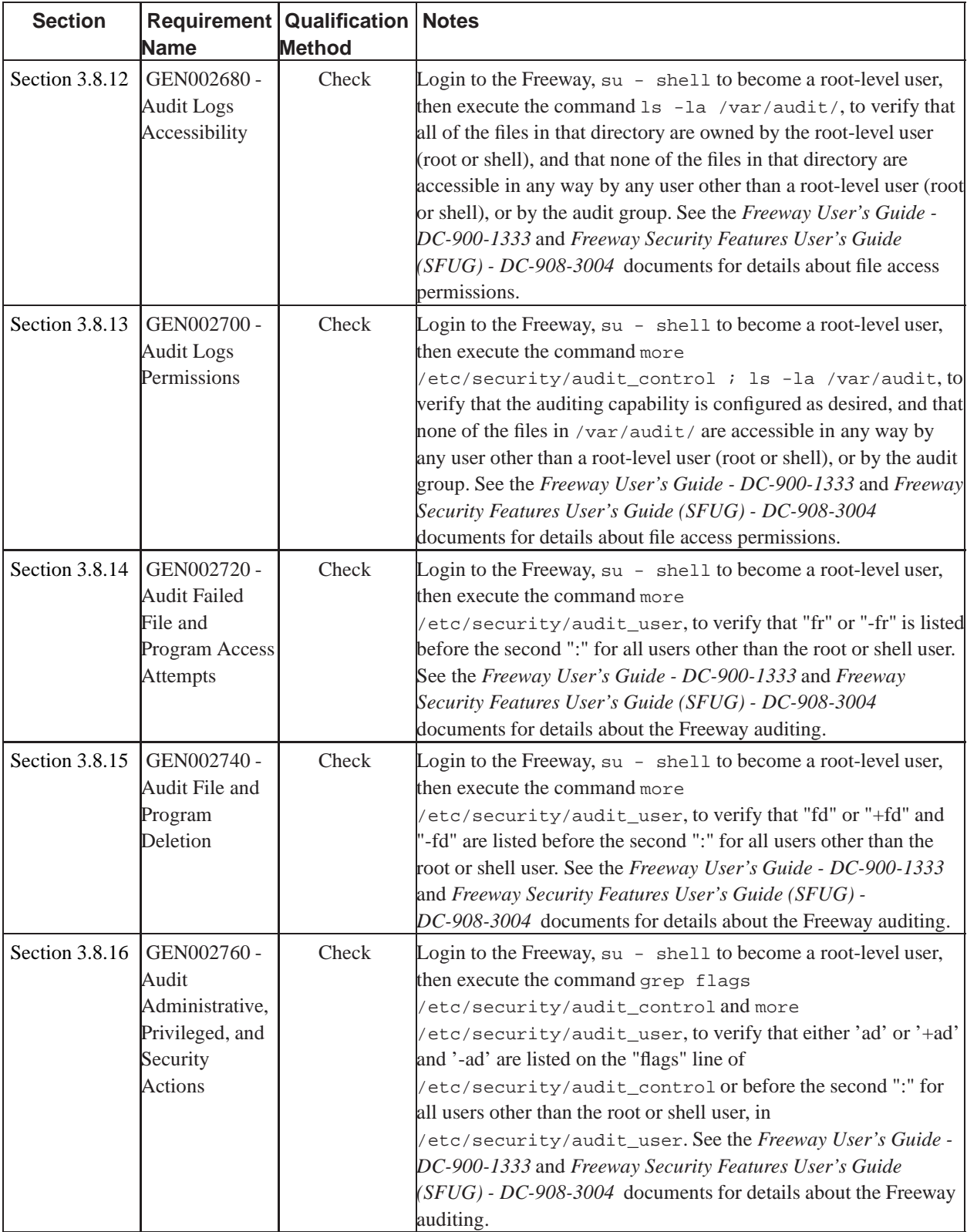

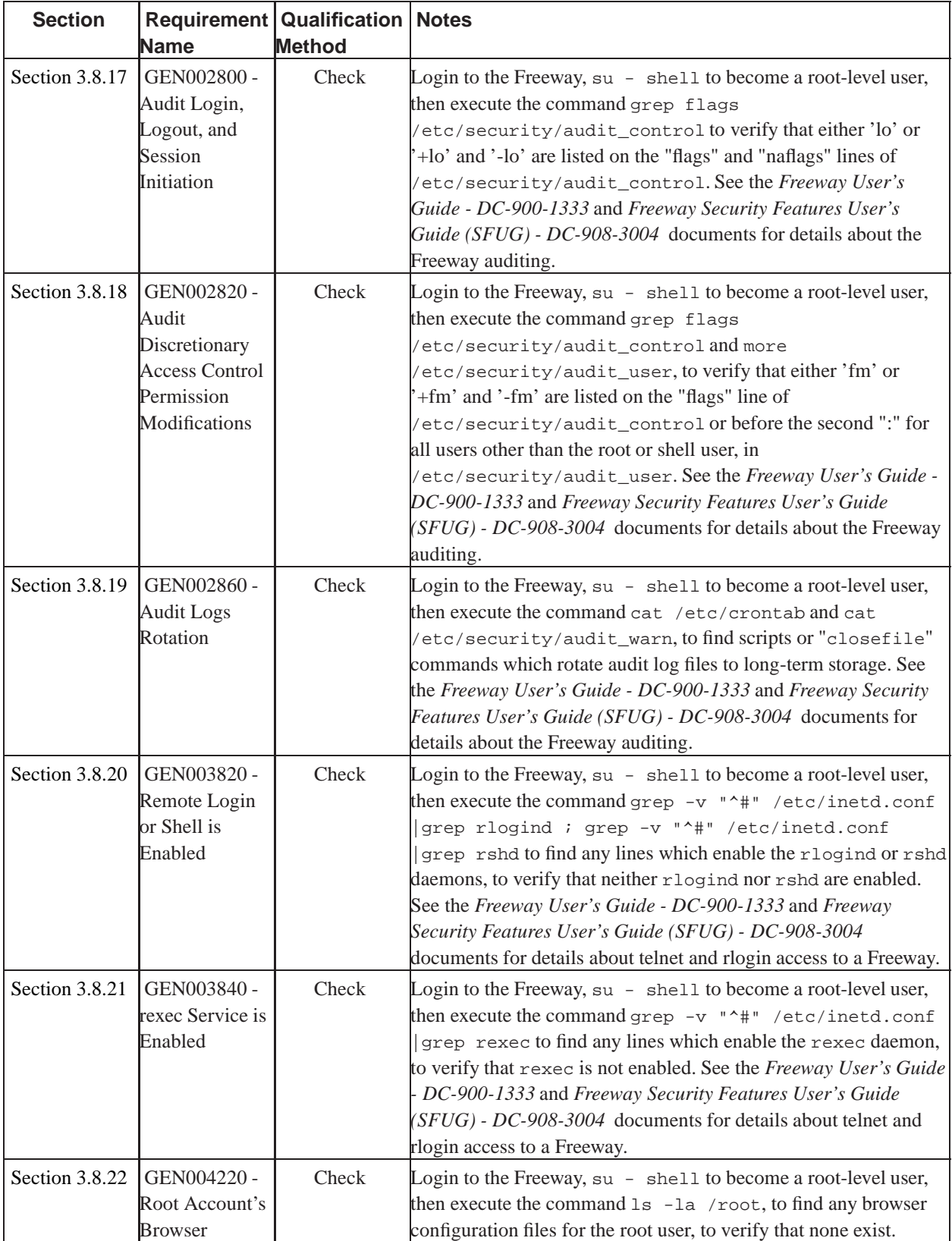

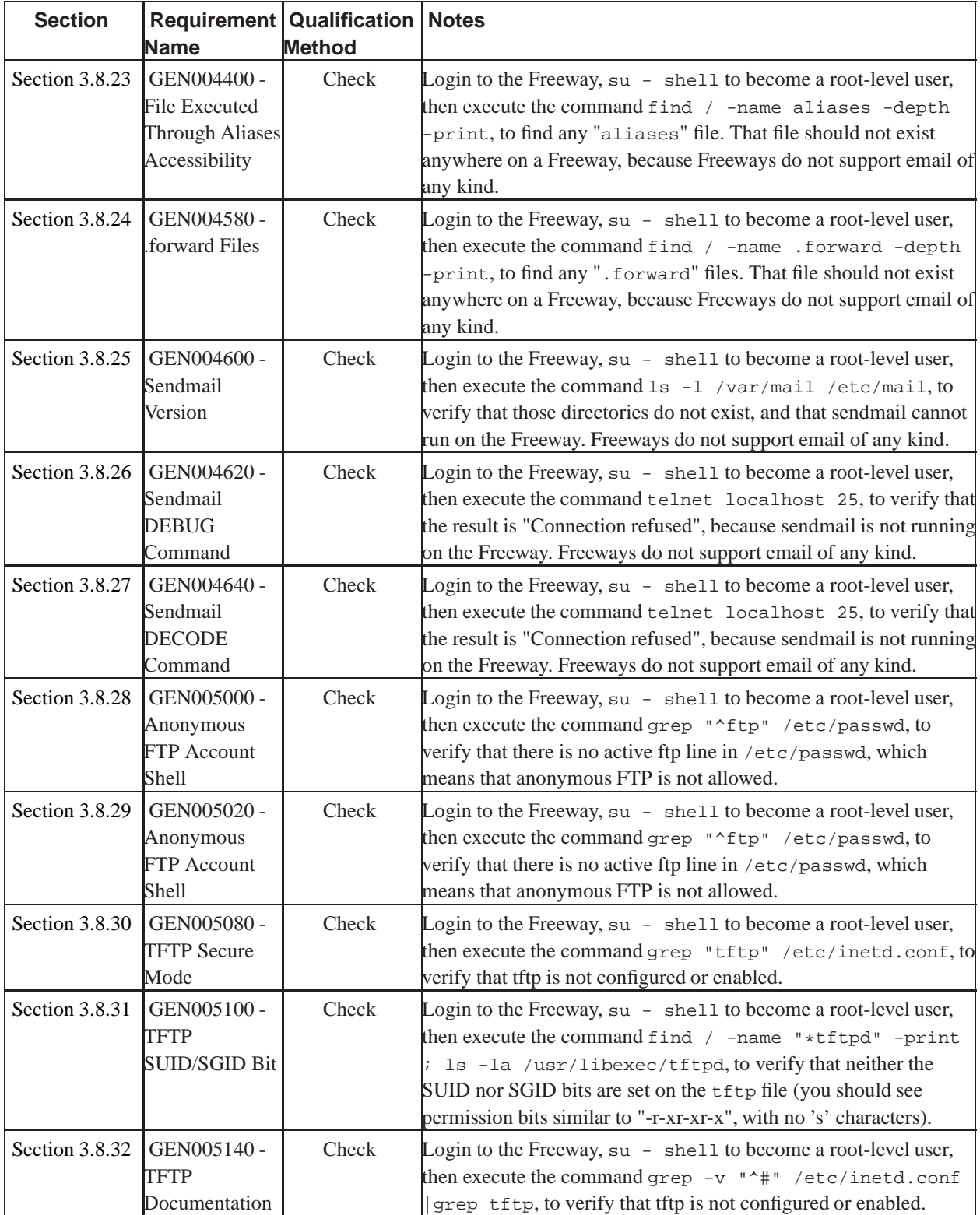

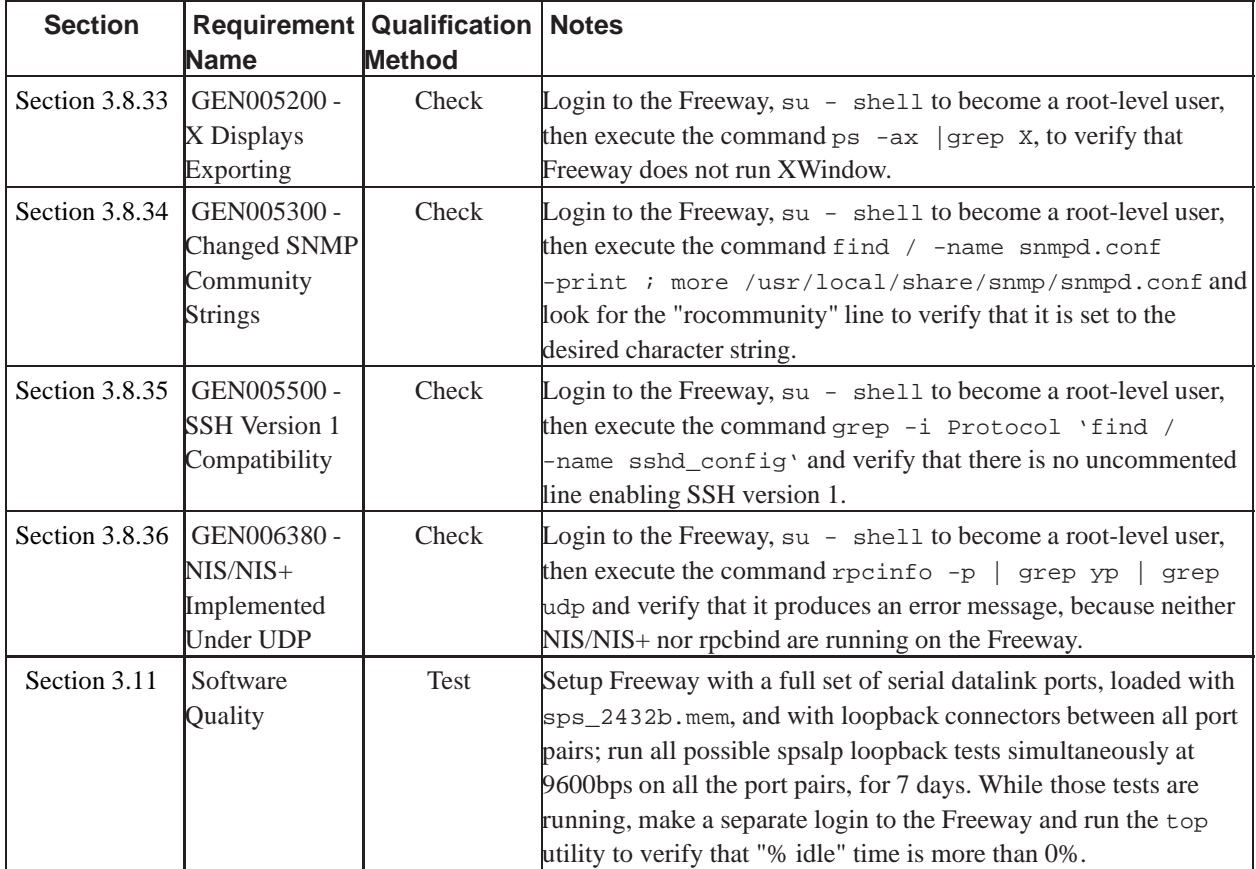

# <span id="page-31-0"></span>**Chapter 5. Requirements Traceability**

<span id="page-31-1"></span>This document specifies the software requirements of the Freeway software only, without reference to any higher-level or lower-level components of any other system(s) of which the Freeway software might be a part. There is therefore no traceability of the requirements specified in this SRS to any other system or subsystem requirements.

# <span id="page-32-0"></span>**Chapter 6. Notes**

<span id="page-32-2"></span><span id="page-32-1"></span>This chapter contains general information to aid in understanding this document.

#### **Table 6-1. Acronym definitions**

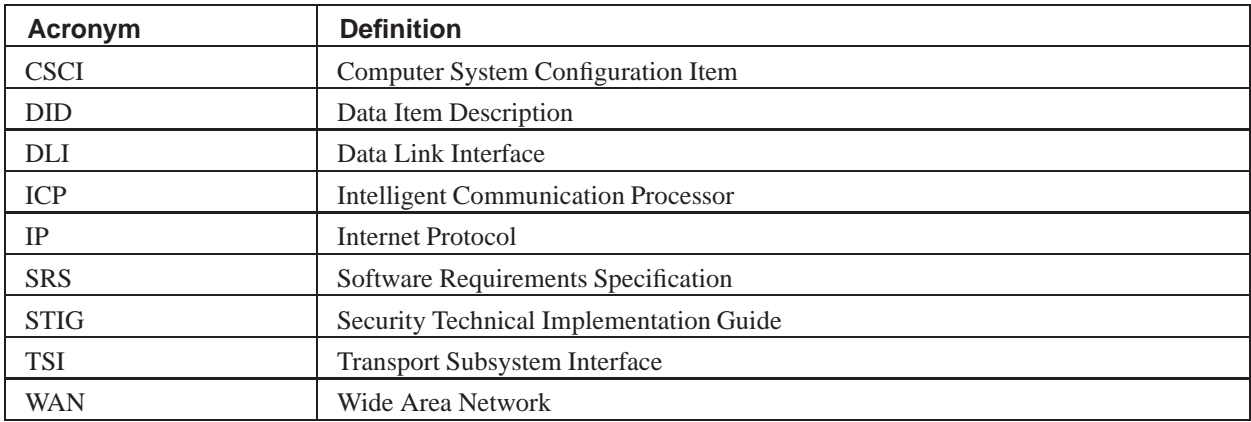

# <span id="page-33-0"></span>**Index**

# **A**

Acronyms, [33](#page-32-1) DID (Data Item Description) (see DID) DISA (Defense Information Systems Agency) (see DISA) DLI (Data Link Interface) (see DLI) ICP (Intelligent Communications Processor) (see ICP) IP (Internet Protocol) (see IP) SRG (Security Requirements Guide) (see SRG) SRS (Software Requirements Specification) (see SRS) STIG (Security Technical Implementation Guide) (see STIG) TSI (Transport Subsystem Interface) (see TSI) WAN (Wide Area Network) (see WAN) Adaptation Requirements, [14](#page-13-5) Audience, [vi](#page-5-5)

### **C**

Computer Resource Requirements, [24](#page-23-5) CSCI, [33](#page-32-1) Customer support, [ix](#page-8-4)

#### **D**

<span id="page-33-1"></span>Data Item Description (see DID) Data Link Interface (see DLI) Defense Information Systems Agency (see DISA) Design and Implementation Constraints, [25](#page-24-7) DID, [12](#page-11-1), [33](#page-32-1) DISA, [14](#page-13-6) DLI, [13](#page-12-7), [33](#page-32-1) Document conventions, [ix](#page-8-5)

#### **E**

Environment Requirements, [23](#page-22-5)

#### **F**

Freeway Capability Requirements, [13](#page-12-8) Freeway External Interface Requirements, [13](#page-12-9) Freeway Internal Data Requirements, [14](#page-13-7) Freeway Internal Interface Requirements, [14](#page-13-8)

# **I**

ICP, [11](#page-10-4), [13,](#page-12-10) [33](#page-32-1) Identification, [11](#page-10-5) Intelligent Communications Processor (see ICP) Internet Protocol (see IP) IP, [11](#page-10-6), [33](#page-32-1)

#### **L**

Logistics-related Requirements, [25](#page-24-8)

#### **N**

Notes, [33](#page-32-2)

#### **O**

Other Requirements, [25](#page-24-9)

*Protogate Freeway Requirements Specification (SRS)*

#### **P**

Packaging Requirements, [25](#page-24-10) Personnel-related Requirements, [25](#page-24-11) Precedence and Criticality of Requirements, [25](#page-24-12) Preface, [vi](#page-33-1) Product support, [ix](#page-8-4)

### **Q**

Qualification methods, [26](#page-25-2) Qualification Provisions, [26](#page-25-2)

# **R**

Reference documents, [vi,](#page-5-6) [12](#page-11-2) Required States and Modes, [13](#page-12-11) Requirements Traceability, [32](#page-31-1)

#### **S**

Safety Requirements, [14](#page-13-9) Security and Privacy Requirements, [14](#page-13-6) Security Requirements Guide (see SRG) Security Technical Implementation Guide (see STIG) Software Quality Factors, [24](#page-23-6) Software Requirements Specification (see SRS) SRG, [14](#page-13-6) SRS, [33](#page-32-1) STIG, [16](#page-15-3), [33](#page-32-1) Support, product, [ix](#page-8-4)

### **T**

Technical support, [ix](#page-8-4) Training-related Requirements, [25](#page-24-13) Transport Subsystem Interface (see TSI) TSI, [13,](#page-12-7) [33](#page-32-1)

#### **W**

WAN, [11,](#page-10-6) [33](#page-32-1) Wide Area Network (see WAN)

# <span id="page-35-0"></span>**Customer Report Form**

#### **Customer Report Form**

We at Protogate are constantly striving to improve our products. If you have any suggestions or problems you would like to report regarding our hardware, software, or documentation, please complete the following form and mail it to us at Protogate, Inc., 12225 World Trade Drive, Suite R, San Diego, CA, 92128, USA. Or contact us via email: <sales@protogate.com>, voice: (858) 451-0865, or fax: (877) 473-0190. Please also include the document title or number and the section and page number, if applicable.

Your Name and Phone Number: \_\_\_\_\_\_\_\_\_\_\_\_\_\_\_\_\_\_\_\_\_\_\_\_\_\_\_\_\_\_\_\_\_\_\_\_\_\_\_\_\_\_\_\_\_\_\_\_\_\_\_\_\_\_\_\_\_\_\_\_\_ Company: \_\_\_\_\_\_\_\_\_\_\_\_\_\_\_\_\_\_\_\_\_\_\_\_\_\_\_\_\_\_\_\_\_\_\_\_\_\_\_\_\_\_\_\_\_\_\_\_\_\_\_\_\_\_\_\_\_\_\_\_\_ Address: \_\_\_\_\_\_\_\_\_\_\_\_\_\_\_\_\_\_\_\_\_\_\_\_\_\_\_\_\_\_\_\_\_\_\_\_\_\_\_\_\_\_\_\_\_\_\_\_\_\_\_\_\_\_\_\_\_\_\_\_\_ \_\_\_\_\_\_\_\_\_\_\_\_\_\_\_\_\_\_\_\_\_\_\_\_\_\_\_\_\_\_\_\_\_\_\_\_\_\_\_\_\_\_\_\_\_\_\_\_\_\_\_\_\_\_\_\_\_\_\_\_\_ \_\_\_\_\_\_\_\_\_\_\_\_\_\_\_\_\_\_\_\_\_\_\_\_\_\_\_\_\_\_\_\_\_\_\_\_\_\_\_\_\_\_\_\_\_\_\_\_\_\_\_\_\_\_\_\_\_\_\_\_\_ Product: \_\_\_\_\_\_\_\_\_\_\_\_\_\_\_\_\_\_\_\_\_\_\_\_\_\_\_\_\_\_\_\_\_\_\_\_\_\_\_\_\_\_\_\_\_\_\_\_\_\_\_\_\_\_\_\_\_\_\_\_\_ Problem or Suggestion: \_\_\_\_\_\_\_\_\_\_\_\_\_\_\_\_\_\_\_\_\_\_\_\_\_\_\_\_\_\_\_\_\_\_\_\_\_\_\_\_\_\_\_\_\_\_\_\_\_\_\_\_\_\_\_\_\_\_\_\_\_ \_\_\_\_\_\_\_\_\_\_\_\_\_\_\_\_\_\_\_\_\_\_\_\_\_\_\_\_\_\_\_\_\_\_\_\_\_\_\_\_\_\_\_\_\_\_\_\_\_\_\_\_\_\_\_\_\_\_\_\_\_ \_\_\_\_\_\_\_\_\_\_\_\_\_\_\_\_\_\_\_\_\_\_\_\_\_\_\_\_\_\_\_\_\_\_\_\_\_\_\_\_\_\_\_\_\_\_\_\_\_\_\_\_\_\_\_\_\_\_\_\_\_ \_\_\_\_\_\_\_\_\_\_\_\_\_\_\_\_\_\_\_\_\_\_\_\_\_\_\_\_\_\_\_\_\_\_\_\_\_\_\_\_\_\_\_\_\_\_\_\_\_\_\_\_\_\_\_\_\_\_\_\_\_ \_\_\_\_\_\_\_\_\_\_\_\_\_\_\_\_\_\_\_\_\_\_\_\_\_\_\_\_\_\_\_\_\_\_\_\_\_\_\_\_\_\_\_\_\_\_\_\_\_\_\_\_\_\_\_\_\_\_\_\_\_ Thank you.